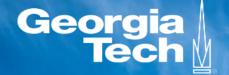

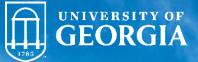

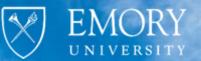

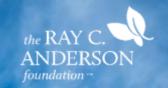

# DRAWDOWN

www.DrawdownGA.org

### **Industrial Sector**

### **Local GHG Emissions Tracker**

#### Technical Documentation Figures for Major Data Sources and Emissions Calculations

# Industrial sector emissions

## Industrial data sources

1. EIA Open Data API monthly data: Prior calculation of statewide electricity emissions

- 2. Census Quarterly Workforce Indicators (QWI) employment by county and NAICS code
- 3. EIA manufacturing energy consumption survey (MECS) for South Census region for years 2002, 2006, 2010, 2014 ,2018
- 4. EPA State Inventory Tool (SIT) industrial process emissions

## Industrial electricity basic strategy

- 1. Load prior calculations of **monthly statewide industrial** electricity emissions
- 2. Load prior calculations of monthly **QWI industrial employment**
- Load MECS for 2002, 2006, 2010, 2014, and 2018 and extract kWh per employee by NAICS industry
- 4. Interpolate kWh per employee values for intermediate years and extend for years beyond 2018
- 5. For each industry multiply kWh per employee times QWI employment, sum across industries, and calculate each county's share of statewide emissions
- 6. Multiply each county's share of industrial electricity usage times statewide industrial electricity emissions

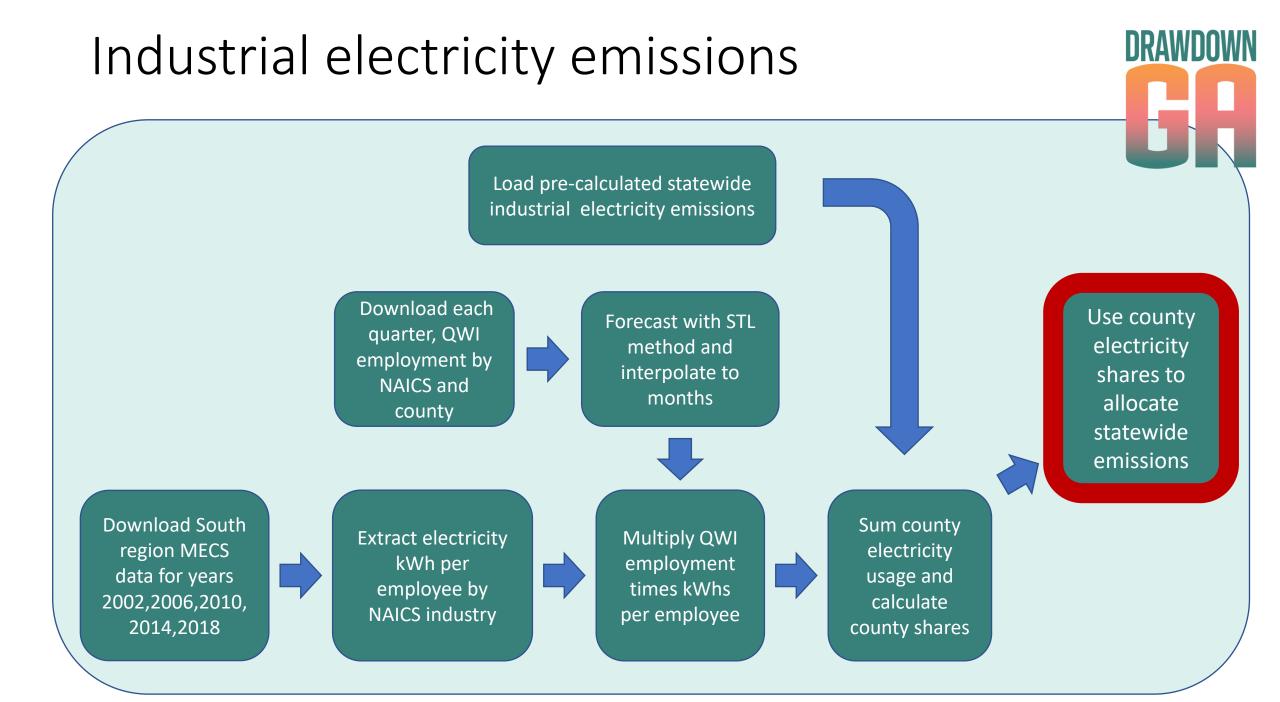

## Industrial non-electricity basic strategies

- 1. Download annual EPA **Greenhouse Gas Reporting Program** datasets from facilities emitting over 25,000 metric tons annually
- 2. Filter for Georgia-only sources and exclude facilities from electric power and agriculture sectors
- 3. Conduct GIS **point-in-polygon** operation to locate each facility by county
- 4. Aggregate emissions by county and by year
- 5. Method 1: result is county annual aggregate emissions
- 6. Method 2:
  - a. Calculate each county's share of annual statewide emissions
  - b. Use shares to allocate EPA State Inventory Tool emissions from industrial processes

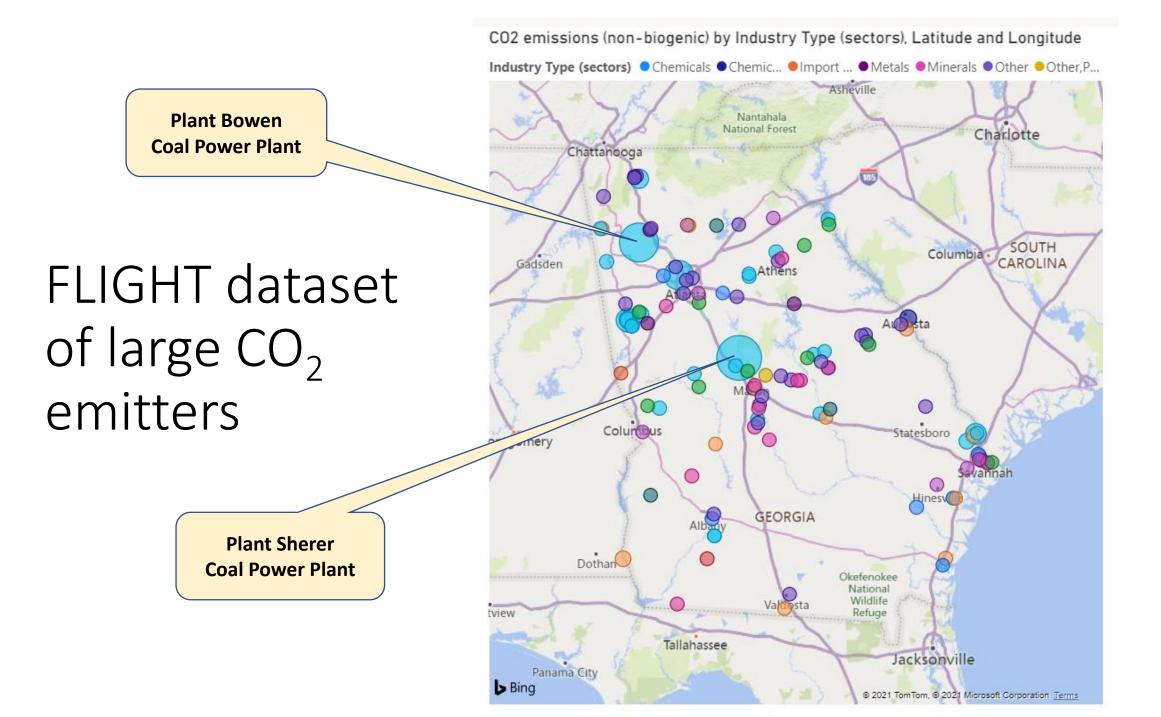

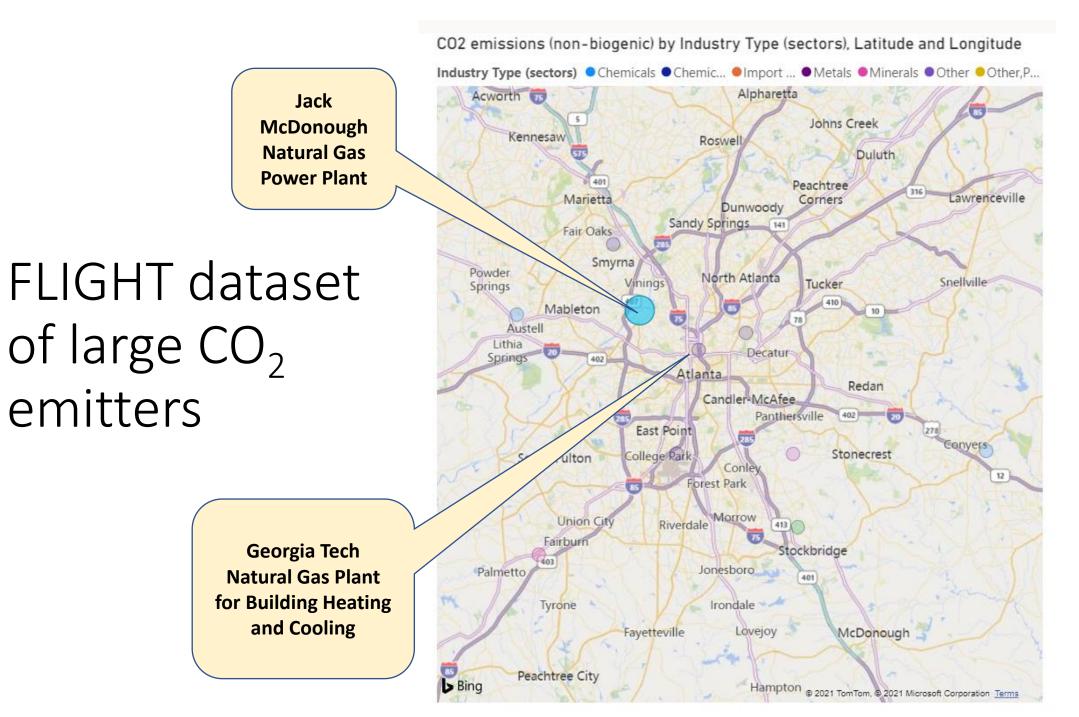

# Industrial non-electricity emissions

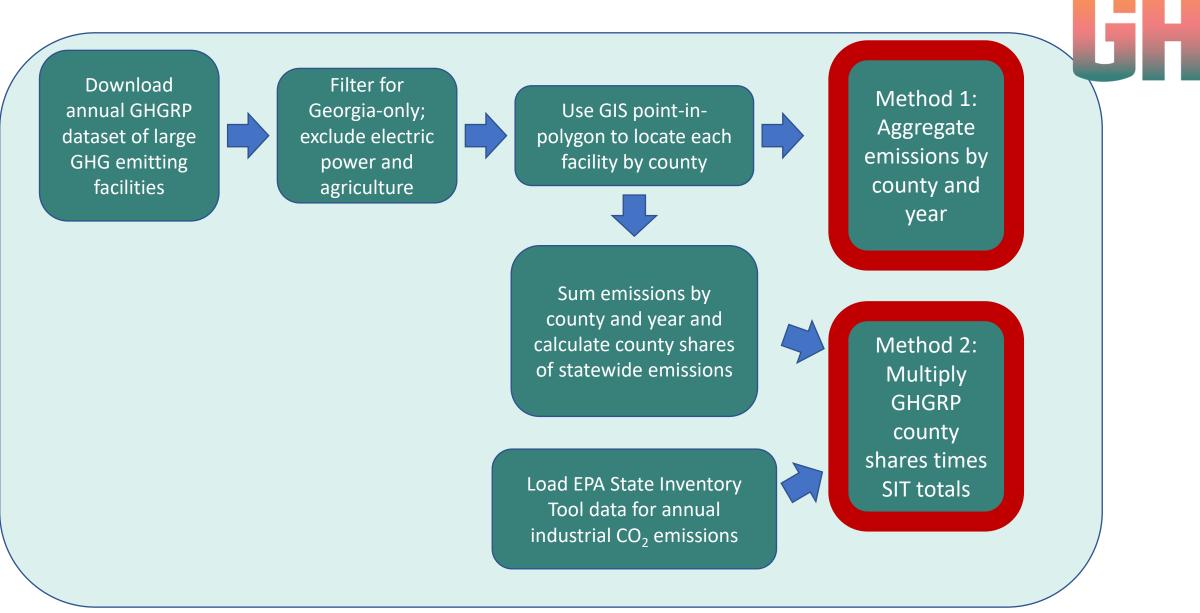